## Where to Add Campaign Tags: A Comprehensive Checklist

| Digital Paid Advertisement                                          | Natural PR and Marketing Links               |
|---------------------------------------------------------------------|----------------------------------------------|
| ☐ Google AdWords                                                    | ☐ Social media profile links                 |
| ☐ Bing Ads                                                          | ☐ Natural social media posts                 |
| ☐ Other search engine ads                                           | (the ones you don't pay to promote)          |
| ☐ Full page takeover ads                                            | ☐ Sponsorships                               |
| ☐ Social media ads                                                  | ☐ Guest blog posts                           |
| ☐ Promoted social media posts                                       | ☐ Social cross-promotion                     |
| ☐ Native Ad networks                                                | ☐ Local listings                             |
| ☐ Display networks                                                  | ☐ Slideshare                                 |
| ☐ Comparison Shopping Engines                                       | ☐ Job listings                               |
| ☐ Streaming video ads                                               | ☐ PDF documents, such as white papers        |
| ☐ Streaming audio ads                                               | □ eBooks                                     |
| ☐ Mobile/App ads                                                    | ☐ Affiliate links                            |
| ☐ Hyperlocal or niche website advertising                           | ☐ Feeds                                      |
| ☐ Other digital advertising                                         | ☐ Press releases                             |
| Ç Ç                                                                 | ☐ Other controlled web links                 |
| Offline Advertisement                                               |                                              |
| ☐ Billboards                                                        | Emails - Marketing, Customer                 |
| ☐ Brochures                                                         | Service, General                             |
| ☐ Business cards                                                    | ☐ Email auto-responders                      |
| ☐ Print mailings                                                    | ☐ Template responses                         |
| → Postcards, offer letters, newsletters,<br>other print/direct mail | ☐ Customer service general email responses   |
| □ Print advertisement                                               | ☐ Email signatures                           |
| → Magazine spreads, newspaper ads                                   | ☐ Email marketing & newsletters              |
| (including job listings), placemat ads,                             | ☐ Other emails                               |
| printed map ads, program ads, other                                 |                                              |
| print advertisements ☐ Tradeshow handouts                           | Employee Communication                       |
|                                                                     | ☐ Job listings                               |
| Other print materials                                               | ☐ Blog posts                                 |
| ☐ Television ads ☐ Radio ads                                        | ☐ Internal email communication/announcements |
| □ Radio ads □ Podcast ads                                           | ☐ Intranet links to main website             |
|                                                                     | (if tracked separately)                      |
| □ QR code                                                           | ☐ Other employee communication links         |

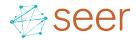